## Package 'metacart'

October 13, 2022

<span id="page-0-0"></span>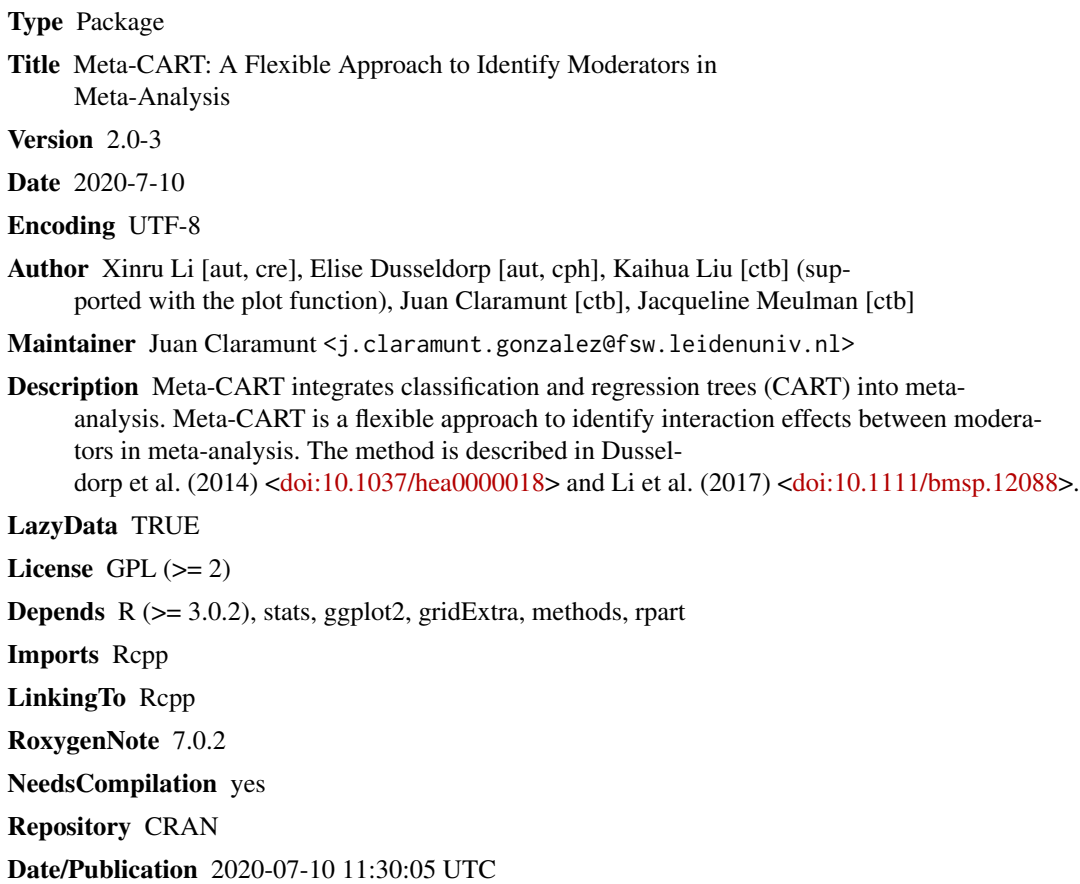

### R topics documented:

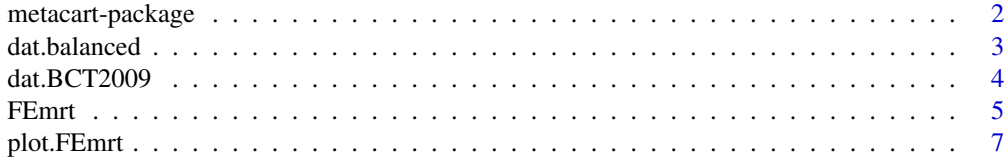

#### <span id="page-1-0"></span>2 metacart-package

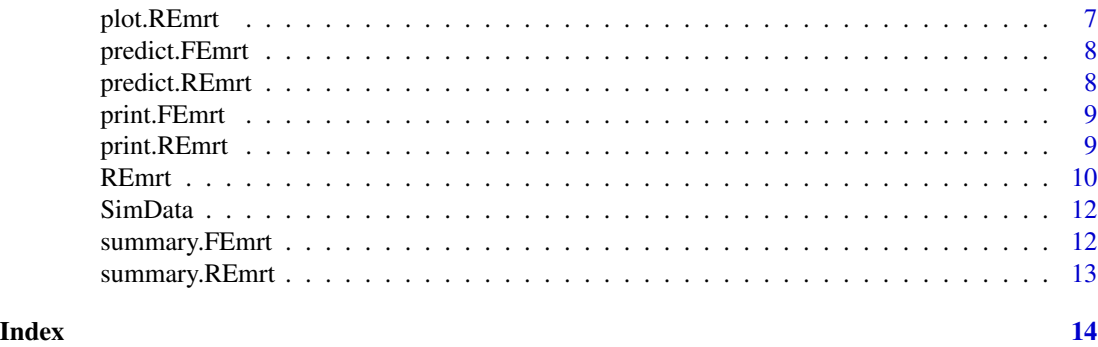

metacart-package *R package for meta-CART*

#### **Description**

In meta-analysis, heterogeneity often exists between studies. To understand this heterogeneity, researchers search for study characteristics (i.e., potential moderators) that may account for the variance in study effect sizes. When multiple potential moderators are available (e.g., intervention characteristics), traditional meta-analysis methods often lack sufficient power to investigate interaction effects between moderators, especially high-order interactions. To solve this problem, meta-CART was proposed by integrating Classification and Regression Trees (CART) into meta-analysis. The method idenfities the interaction effects between influential moderators, partitions the studies into more homogeneous subgroups, and estimates summary effect size in each subgroup. The fixed effect or random effects assumption can be consistently taken into account in both tree-growing process and subgroup analysis.

#### Details

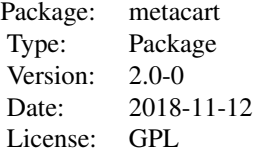

This method is suitable for identifying interaction effects between dichotomous, ordinal, continuous, and nominal moderators. The output of a REmrt object shows meta-CART analysis results based on the random effects model. And the output of a FEmrt object shows meta-CART analysis results based on the fixed effect model. The two objects display results for subgroup analysis including the Q-statistic and estimates for the subgroup effect sizes. Furthermore, the predict functions predict.REmrt and predict.FEmrt can be used to predict the effect size given the moderators. The plot functions plot.REmrt and plot.FEmrt show the interaction effects between identified moderators.

The core functions of the package are [FEmrt](#page-4-1) and [REmrt](#page-9-1).

#### <span id="page-2-0"></span>dat.balanced 3

#### Author(s)

Maintainer: Xinru Li <x.li@math.leidenuniv.nl>; Contributors: Elise Dusseldorp, Kaihua Liu (supported with the plot function), Jacqueline Meulman.

#### References

Dusseldorp, E., van Genugten, L., van Buuren, S., Verheijden, M. W., & van Empelen, P. (2014). Combinations of techniques that effectively change health behavior: Evidence from meta-cart analysis. *Health Psychology, 33(12)*, 1530-1540. doi: 10.1037/hea0000018.

Li, X., Dusseldorp, E., & Meulman, J. J. (2017). Meta-CART: A tool to identify interactions between moderators in meta-analysis. *British Journal of Mathematical and Statistical Psychology, 70(1)*, 118-136. doi: 10.1111/bmsp.12088.

Therneau, T., Atkinson, B., & Ripley, B. (2014) rpart: Recursive partitioning and regression trees. R package version, 4-1.

The articles of our own work can be found at <http://www.elisedusseldorp.nl/>

#### See Also

[FEmrt](#page-4-1), [REmrt](#page-9-1), [summary.FEmrt](#page-11-1),[summary.REmrt](#page-12-1), [plot.FEmrt](#page-6-1),[plot.REmrt](#page-6-2),[predict.FEmrt](#page-7-1),[predict.REmrt](#page-7-2)

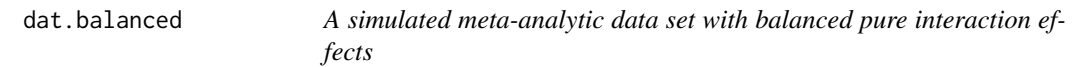

#### **Description**

Data simulated from a true model with pure interactions between two moderators:  $x1$ ,  $x2$ . If  $x1 = 0$ and  $x^2 = 1$  or  $x^2 = 1$  and  $x^2 = 0$ , the true effect size is 0.50. Otherwise, the true effect size is 0.

#### Usage

data(dat.balanced)

#### Format

A data frame of 60 studies with 4 moderators

- efk: The effect size of each study expressed as Hedges' g
- vark: The sampling variance of the effect size
- x1 to x4: Four randomly generated moderators. x1, x2, and x4 are dichotomous variables, x3 is a continuous variable generated from uniform distribution.

<span id="page-3-0"></span>

#### **Description**

The complete data consist of 101 studies reporting 122 interventions targeted at physical activity and healthy eating. In this subset of the data, the interventions that include at least one of the motivation-enhancing behaviour change techniques (BCTs) were selected ( $N = 106$ ).

#### Usage

data(dat.BCT2009)

#### Format

A data frame of 106 interventions with five motivation-enhancing behavior change techniques (BCTs).

- study: The name of the intervention.
- g: The effect size of each intervention.
- vi: The sampling variance of the effect size.
- T1: Indicating whether the BCT1 "Provide information about behavior-health link" was used by the intervention. "1" for used and "0" for not used.
- T2: Indicating whether the BCT2 "Provide information on consequences" was used by the intervention. "1" for used and "0" for not used.
- T3: Indicating whether the BCT3 "Provide information about other's approval" was used by the intervention. "1" for used and "0" for not used.
- T4: Indicating whether the BCT4 "Prompt intention formation" was used by the intervention. "1" for used and "0" for not used.
- T25: Indicating whether the BCT25 " Motivational interviewing" was used by the intervention. "1" for used and "0" for not used.

#### Details

IMPORTANT: for questions about these data contact Xinru Li: x.li@math.leidenuniv.nl.

#### References

If you use these data, please refer to: Michie, S., Abraham, C., Whittington, C., McAteer, J., & Gupta, S. (2009). Effective techniques in healthy eating and physical activity interventions: a metaregression. *Health Psychology, 28(6)*, 690.

An application of (a preliminary version of) meta-CART to this data set is given in: Dusseldorp, E., Van Genugten, L., van Buuren, S., Verheijden, M. W., & van Empelen, P. (2014). Combinations of techniques that effectively change health behavior: Evidence from Meta-CART analysis. *Health Psychology, 33(12)*, 1530.

<span id="page-4-1"></span><span id="page-4-0"></span>

#### Description

A function to fit fixed effect meta-trees to meta-analytic data. The model is assuming a fixed effect within subgroups and between subgroups. The tree growing process is equivalent to the approach described in Li et al. (2017) using fixed effect weights in the function rpart() developed by Therneau, Atkinson & Ripley (2014).

#### Usage

```
FEmrt(
  formula,
  data,
  vi,
  subset,
  c = 1,
  control = rpart.control(xval = 10, minbucket = 3, minsplit = 6, cp = 1e-04),
  ...
)
```
#### Arguments

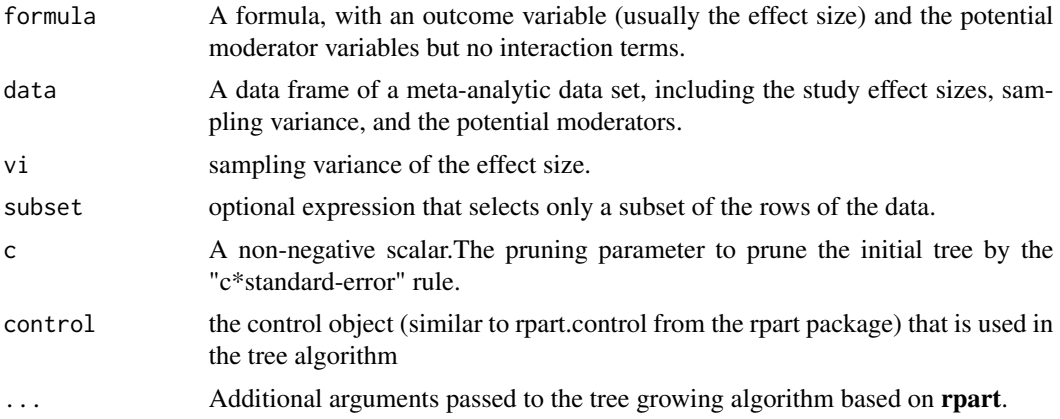

#### Value

#### If (a) moderator effect(s) is(are) detected, the function will return a FEmrt object including the following components:

tree: The pruned tree that represents the moderator effect(s) and interaction effect(s) between them.

n: The number of the studies in each subgroup

Qb: The between-subgroups Q-statistic

df: The degree of freedoms of the between-subgroups Q test

- <span id="page-5-0"></span>pval.Qb: The p-value of the between-subgroups Q test
- Qw: The within-subgroup Q-statistic in each subgroup
- g: The subgroup summary effect size, based on Hedges'g
- se: The standard error of the subgroup summary effect size
- zval: The test statistic of the subgroup summary effect size
- pval: The p-value for the test statistics of the subgroup summary effect size
- ci.lb: The lower bound of the confidence interval
- ci.ub: The upper bound of the confidence interval

call: The matched call

#### If no moderator effect is detected, the function will return a FEmrt object including the following components:

- n: The total number of the studies
- Q: The Q-statistic of the heterogeneity test
- df: The degrees of freedom of the heterogeneity test
- pval.Q: The p-value of the heterogeneity test
- g: The summary effect size for all studies
- se: The standard error of the summary effect size
- zval: The test statistic of the summary effect size
- pval: The p-value of the test statistic of the summary effect size
- ci.lb: The lower bound of the confidence interval for the summary effect size
- ci.ub: The upper bound of the confidence interval for the summary effect size
- call: The matched call

#### References

Dusseldorp, E., van Genugten, L., van Buuren, S., Verheijden, M. W., & van Empelen, P. (2014). Combinations of techniques that effectively change health behavior: Evidence from meta-cart analysis. *Health Psychology, 33(12)*, 1530-1540. doi: 10.1037/hea0000018.

Li, X., Dusseldorp, E., & Meulman, J. J. (2017). Meta-CART: A tool to identify interactions between moderators in meta-analysis. *British Journal of Mathematical and Statistical Psychology, 70(1)*, 118-136. doi: 10.1111/bmsp.12088.

Therneau, T., Atkinson, B., & Ripley, B. (2014) rpart: Recursive partitioning and regression trees. R package version, 4-1.

#### See Also

[summary.FEmrt](#page-11-1), [plot.FEmrt](#page-6-1), [rpart](#page-0-0),[rpart.control](#page-0-0)

#### <span id="page-6-0"></span>plot.FEmrt 7

#### Examples

```
data(dat.BCT2009)
library(Rcpp)
FEtree <- FEmrt(g ~ T1 + T2+ T4 + T25, vi = vi, data = dat.BCT2009, c = 0)
print(FEtree)
summary(FEtree)
plot(FEtree)
```
<span id="page-6-1"></span>plot.FEmrt *Visualisation of a FE meta-tree*

#### Description

Plot function for a FEmrt object. The plot shows the result of FEmrt. The plot function uses the plot method from the package ggplot2

#### Usage

## S3 method for class 'FEmrt'  $plot(x, \ldots)$ 

#### Arguments

x A FEmrt object. ... additional arguments to pass

#### Details

For categorical variables we recommend to use short names for levels to avoid overlapping labels at split points.

<span id="page-6-2"></span>plot.REmrt *Visualisation of a RE meta-tree*

#### Description

Plot function for a REmrt object. The plot shows the result of REmrt. The plot function uses the plot method from the package ggplot2

```
## S3 method for class 'REmrt'
plot(x, \ldots)
```
#### <span id="page-7-0"></span>Arguments

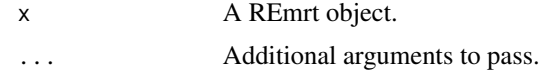

#### Details

For categorical variables we recommend to use short names for levels to avoid overlapping labels at split points.

<span id="page-7-1"></span>

predict.FEmrt *Predictions from a fitted metacart object*

#### Description

Returns a data frame of predicted effect sizes and moderators from a fitted metacart object

#### Usage

```
## S3 method for class 'FEmrt'
predict(object, newdata, ...)
```
#### Arguments

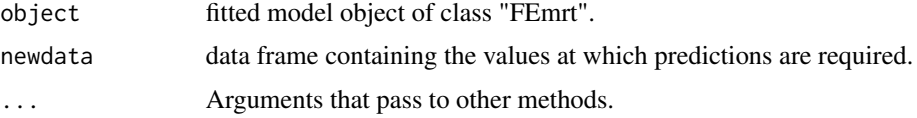

#### Value

A data frame containing the predicted effect size, the moderators, and the corresponding node lables in the fitted tree.

<span id="page-7-2"></span>predict.REmrt *Predictions from a fitted metacart object*

#### Description

Returns a data frame of predicted effect sizes and moderators from a fitted metacart object

```
## S3 method for class 'REmrt'
predict(object, newdata, ...)
```
### <span id="page-8-0"></span>print.FEmrt 9

#### Arguments

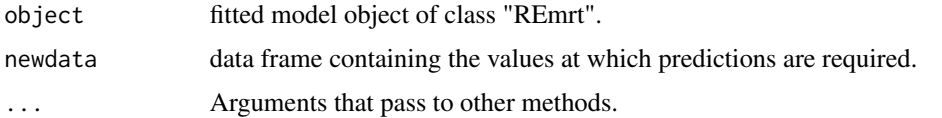

#### Value

A data frame containing the predicted effect size, the moderators, and the corresponding node lables in the fitted tree.

print.FEmrt *Print function for FEmrt*

#### Description

Print the results of a FEmrt object

#### Usage

## S3 method for class 'FEmrt'  $print(x, \ldots)$ 

#### Arguments

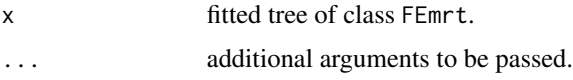

#### Details

The function returns the objects concerning the analysis results.

print.REmrt *Print function for REmrt*

#### Description

Print the results of a REmrt object

```
## S3 method for class 'REmrt'
print(x, \ldots)
```
#### <span id="page-9-0"></span>Arguments

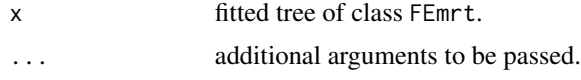

#### Details

The function returns the results (e.g., the value of the Q-between) after each split of the tree.

<span id="page-9-1"></span>REmrt *Random effects meta-tree*

#### Description

A function to fit a random effects meta-tree

#### Usage

```
REmrt(
 formula,
 data,
 vi,
  c = 1,
 maxL = 5,
 minsplit = 6,
 cp = 1e-05,
 minbucket = 3,
 xval = 10,
 lookahead = FALSE,
  ...
)
```
### Arguments

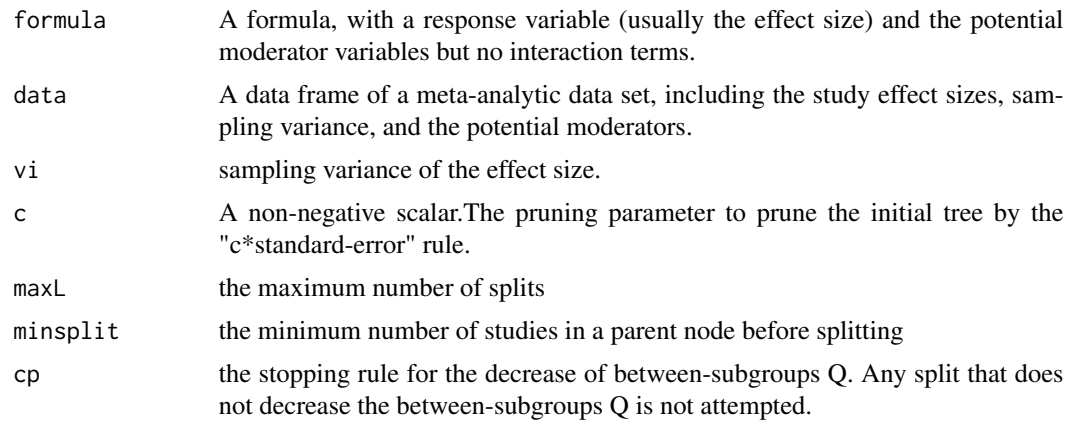

#### REmrt 11

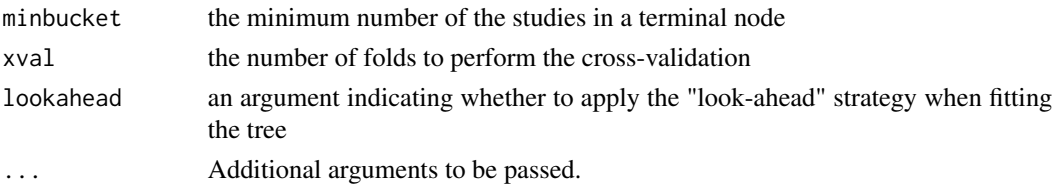

#### Value

#### If (a) moderator effect(s) is(are) detected, the function will return a list including the following objects:

tree: A data frame that represents the tree, with the Q-between and the residual heterogeneity (tau^2) after each split.

n: The number of the studies in each subgroup

moderators: the names of identified moderators

Qb: The between-subgroups Q-statistic

tau2: The estimate of the residual heterogeneity

df: The degrees of freedom of the between-subgroups Q test

pval.Qb: The p-value of the between-subgroups Q test

g: The subgroup summary effect size, based on Hedges'g

se: The standard error of subgroup summary effect size

zval: The test statistic of the subgroup summary effect size

pval: The p-value of the test statistic of the subgroup summary effect size

ci.lb: The lower bound of the confidence interval

ci.ub: The upper bound of the confidence interval

call: The matched call

cv.res: The cross-validation table

data: the data set subgrouped by the fitted tree

If no moderator effect is detected, the function will return a list including the following objects:

n: The total number of the studies

Q: The Q-statistics for the heterogeneity test

df: The degree of freedoms of the heterogeneity test

pval.Q: The p-value for the heterogeneity test

g: The summary effect size for all studies (i.e., the overall effect size)

se: The standard error of the summary effect size

zval: The test statistic of the summary effect size

pval: The p-value for the test statistic of the summary effect size

ci.lb: The lower bound of the confidence interval for the summary effect size

ci.ub: The upper bound of the confidence interval for the summary effect size

call: The matched call

#### See Also

[summary.REmrt](#page-12-1), [plot.REmrt](#page-6-2)

#### Examples

```
data(dat.BCT2009)
library(Rcpp)
REtree \leq REmrt(g \sim T1 + T2+ T4 +T25, vi = vi, data = dat.BCT2009, c = 0)
summary(REtree)
plot(REtree)
```
SimData *A simulated meta-analytic data set*

#### Description

Data simuated from a true model with a three-way interaction between three moderators: m1, m2 and m3. If the values of the three moderators are all "B"s the true effect size will be 0.80. Otherwise, the true effect size is 0.

#### Usage

data(SimData)

#### Format

A data frame of 120 studies with 5 moderators

- efk: The effect size of each study expressed as Hedges' g
- vark: The sampling variance of the effect size
- m1 to m5: Five randomly generated moderators. m1 and m2 have two levels (A and B), whereas m3, m4 and m5 have three levels (A, B and C)

<span id="page-11-1"></span>summary.FEmrt *Summary of the results of a FE meta-tree object*

#### Description

Summary of the results of a FE meta-tree object

```
## S3 method for class 'FEmrt'
summary(object, digits = 3, ...)
```
<span id="page-11-0"></span>

#### <span id="page-12-0"></span>summary.REmrt 13

#### **Arguments**

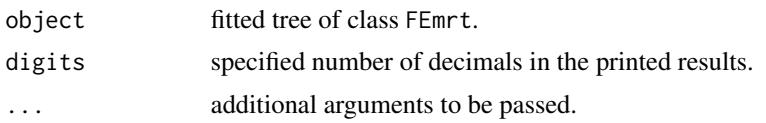

#### Details

If no moderator effect is detected, the summary function will show the standard meta-analysis results. Otherwise, the summary function will show the subgroup meta-analysis results, with the significance test results for moderator effects, the split points of the moderators, and the estimated subgroup summary effect sizes.

<span id="page-12-1"></span>summary.REmrt *Summary of the results of a RE meta-tree object*

#### Description

Summary of the results of a RE meta-tree object

#### Usage

```
## S3 method for class 'REmrt'
summary(object, digits = 3, ...)
```
#### Arguments

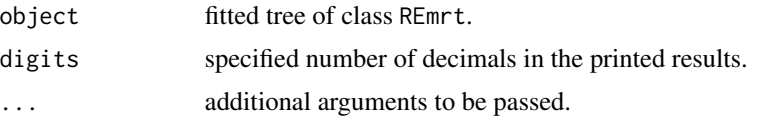

#### Details

If no moderator effect is detected, the summary function will show the standard meta-analysis results. Otherwise, the summary function will show the subgroup meta-analysis results, with the significance test results for moderator effects, the split points of the moderators, and the estimated subgroup summary effect sizes.

# <span id="page-13-0"></span>Index

∗ datasets dat.balanced, [3](#page-2-0) SimData, [12](#page-11-0) ∗ data dat.BCT2009, [4](#page-3-0) ∗ package metacart-package, [2](#page-1-0) ∗ simulated dat.balanced, [3](#page-2-0) SimData, [12](#page-11-0) dat.balanced, [3](#page-2-0) dat.BCT2009, [4](#page-3-0) FEmrt, *[2,](#page-1-0) [3](#page-2-0)*, [5](#page-4-0) metacart-package, [2](#page-1-0) plot.FEmrt, *[3](#page-2-0)*, *[6](#page-5-0)*, [7](#page-6-0) plot.REmrt, *[3](#page-2-0)*, [7,](#page-6-0) *[12](#page-11-0)* predict.FEmrt, *[3](#page-2-0)*, [8](#page-7-0) predict.REmrt, *[3](#page-2-0)*, [8](#page-7-0) print.FEmrt, [9](#page-8-0) print.REmrt, [9](#page-8-0) REmrt, *[2,](#page-1-0) [3](#page-2-0)*, [10](#page-9-0) rpart, *[6](#page-5-0)* rpart.control, *[6](#page-5-0)* SimData, [12](#page-11-0) summary.FEmrt, *[3](#page-2-0)*, *[6](#page-5-0)*, [12](#page-11-0) summary.REmrt, *[3](#page-2-0)*, *[12](#page-11-0)*, [13](#page-12-0)